## **Configurações, Garantias e Entregas 32-bits ou 64-bits**

**32-bits ou 64-bits: qual a diferença na prática para o seu PC?**

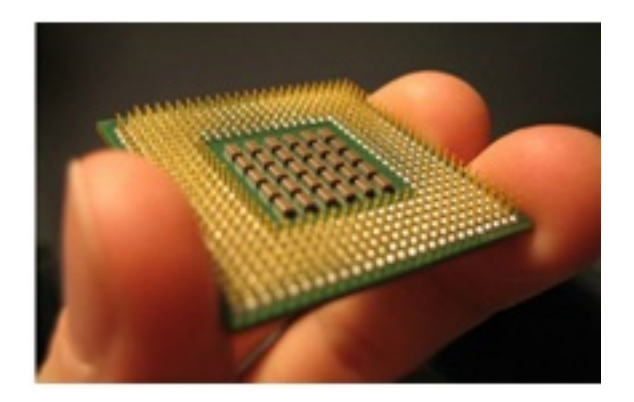

Você já ficou em dúvida entre instalar a versão 32-bits ou 64-bits de algum programa? Se sim, este texto pode lhe interessar. Vamos falar de qual é a diferença entre esses dois padrões, quando é possível misturá-los e qual é a melhor versão para se instalar em cada situação.

 Até 2003, apenas processadores 32-bits eram compatíveis com o Windows. A AMD, no entanto, lançou naquele ano um processador 64-bits compatível com o sistema operacional. A partir dessa data, a Microsoft começou a pensar em melhorar seu software para aproveitar essa nova capacidade dos processadores.

 Atualmente, a maioria dos processadores novos são 64-bits. Mas processadores 32-bits, e versões do Windows específicas para esses processadores, ainda existem, o que acaba causando confusão em alguns usuários. Saiba qual é a diferença entre eles.

### **Bits e código binário**

Um bit é a unidade mínima de informação para computadores. Cada bit pode ser 1 ou 0. Por isso, diz-se que os computadores funcionam com códigos binários: no nível microscópico, a informação e manuseada pelos computadores na formas de trilhões de sequências de 1s e 0s.

 O código binário permite escrever qualquer número inteiro, da seguinte forma: cada 1 ou 0 se refere a uma potência de 2. O primeiro, a  $2^0$ ; o segundo, a  $2^1$ , e assim por diante. O computador vê uma sequência de dígitos, multiplica cada potência de 2 (da esquerda para direita) por 0 ou 1 e chega a um número.

A sequência 10, por exemplo (de dois bits), equivale a 2  $(0x2<sup>0</sup> + 1x2<sup>1</sup>)$ . A sequência 111 tem três bits, e equivale a 7 (1x2 $^0$  + 1x2 $^1$  + 1x2 $^2$ ). A sequência de 4 bits 1001 equivale ao número 9  $(1x2<sup>0</sup> + 0x2<sup>1</sup> + 0x2<sup>2</sup> + 1x2<sup>3</sup>)$ . Como se pode perceber, quando mais bits você usa, mais números você consegue escrever.

### **Processadores**

 Para processadores, os termos 32-bits e 64-bits referem-se ao tamanho de seu registro. O registro de um processador é o local onde ele armazena os "endereços" dos dados que ele precisa acessar mais rapidamente para funcionar bem. Esses "endereços" são números por meio dos quais o processador pode acessar a informação de que precisa.

## **Configurações, Garantias e Entregas**

Processadores de 32-bits conseguem guardar um total de  $2^{32}$ , ou 4.294.967.295 enderecos diferentes. Esses endereços apontam para a memória RAM, onde as informações de que o processador pre[cisa ficam armazenadas.](http://faq.resolvapelosite.com.br/index.php?action=artikel&cat=30&id=269&artlang=pt-br) 

 Por esse motivo, processadores de 32 bits só conseguem aproveitar, no máximo, 4GB de RAM. A máquina pode até ter mais memória instalada, mas o processador não conseguirá acessá-la, pois só consegue distribuir endereços para os primeiros 4 GB.

Processadores de 64 bits, por sua vez, conseguem guardar  $2^{64}$ ou 18.446.744.073.709.551.616 endereços diferentes! Por esse motivo, podem acessar muito mais RAM do que seus companheiros mais novos. Eles conseguiriam distribuir endereços para 17 bilhões de GB de RAM, mas computadores atuais raramente suportam mais que 64GB.

 Além de ser capaz de acessar mais RAM, os processadores de 64-bits também conseguem acessá-la de maneira mais rápida e eficiente, o que acaba deixando o computador mais rápido também.

### **Sistemas operacionais**

O sistema operacional é o software que diz ao computador como deve utilizar seus componentes. De certa forma, ele ensina ao computador como deve funcionar. Dessa forma, mesmo que o seu processador seja de 64-bits, ele não aproveitará esse tamanho expandido de registro se você não instalar um sistema operacional de 64-bits também!

**Para saber se o seu processador é 32-bits ou 64-bits**, uma série de programas podem ser utilizados, tais como [Everest,](http://www.lavalys.com/support/downloads/) [CpuZ](http://www.cpuid.com/) e [CCleaner.](http://www.piriform.com/CCLEANER) São programas pequenos que podem ser baixados da internet.

 **Para saber se o seu Windows é 32 ou 64-bits**, vá no menu iniciar, clique com o botão direito em "Computador" e selecione "Propriedades". Na janela que se abrirá, verifique, sob a aba "Sistema", a informação "Tipo de Sistema". A resposta deve estar lá.

**Se o seu processador é 64-bits, é sempre melhor instalar um sistema operacional de 64-bits também**, para que ele possa funcionar com o máximo de sua capacidade. Processadores de 64-bits podem rodar sistemas operacionais de 32-bits, mas só poderão acessar 4GB de RAM, e terão um desempenho inferior. **Processadores de 32-bits, por sua vez, não conseguem rodar sistemas operacionais de 64-bits!**

### **Outros programas**

Alguns programas e aplicativos também já estão disponíveis em versões 32-bits e 64-bits. Uma das vantagens das versões 64-bits é que elas podem usar mais memória. Programas 32-bits podem acessar apenas uma quantidade limitada de RAM, que depende também do processador e do sistema operacional.

 Um programa 64 bits, por sua vez, pode acessar muito mais RAM. Por isso, tarefas que consomem volumes muito grandes de RAM, como edição de vídeos em HD, funcionarão consideravelmente melhor em versões 64-bits.

# **Configurações, Garantias e Entregas**

 Mas cuidado: os **programas e aplicativos 64-bits só funcionarão se instalados em cima de um sistema operacional de 64-bits** também! Em outras palavras, se o seu processador ou sistema operacional funcionar em 32-bits, você não conseguirá instalar a versão 64-bits do programa.

 No entanto, **se o seu processador e sistema operacional são 64-bits mas o programa possui apenas versão 32-bits, não tem problema**. Será possível instalá-lo e utilizá-lo normalmente.

#### **Resumindo:**

Se o seu processador é 64-bits, é melhor instalar um sistema operacional 64-bits.

 Um processador 64-bits suporta sistemas operacionais 32-bits (embora não funcione em plena capacidade), mas processadores 32-bits não suportam sistemas operacionais 64-bits.

 Aplicativos 64-bits só funcionarão se o processador e o sistema operacional forem 64-bits também.

 Não há problema em instalar aplicativos 32-bits em sistemas operacionais e processadores 64-bits.

 Você pode conferir essas diferenças também em vídeo, numa reportagem produzida pelo **Olhar Digital.**

### **Fonte Olhar Digital**

[http://olhardigital.uol.com.br/noticia/32-bits-ou-64-bits-qual-a-diferenca-na-pratica-para-o-seu-pc](http://olhardigital.uol.com.br/noticia/32-bits-ou-64-bits-qual-a-diferenca-na-pratica-para-o-seu-pc/48936?utm_campaign=newsletter_posicao_01&utm_medium=imagem&utm_source=newsletter) [/48936?utm\\_campaign=newsletter\\_posicao\\_01&utm\\_medium=imagem&utm\\_source=](http://olhardigital.uol.com.br/noticia/32-bits-ou-64-bits-qual-a-diferenca-na-pratica-para-o-seu-pc/48936?utm_campaign=newsletter_posicao_01&utm_medium=imagem&utm_source=newsletter) [newsletter](http://olhardigital.uol.com.br/noticia/32-bits-ou-64-bits-qual-a-diferenca-na-pratica-para-o-seu-pc/48936?utm_campaign=newsletter_posicao_01&utm_medium=imagem&utm_source=newsletter)

ID de solução único: #1268 Autor: : Márcio Última atualização: 2015-06-09 15:06